## Android SDK error handling

[Errors list](#page-0-0)

[Error handling code example](#page-1-0)

When 'FAILED' stream or call status is received, getInfo() method returns a description string of error occured.

## <span id="page-0-0"></span>Errors list

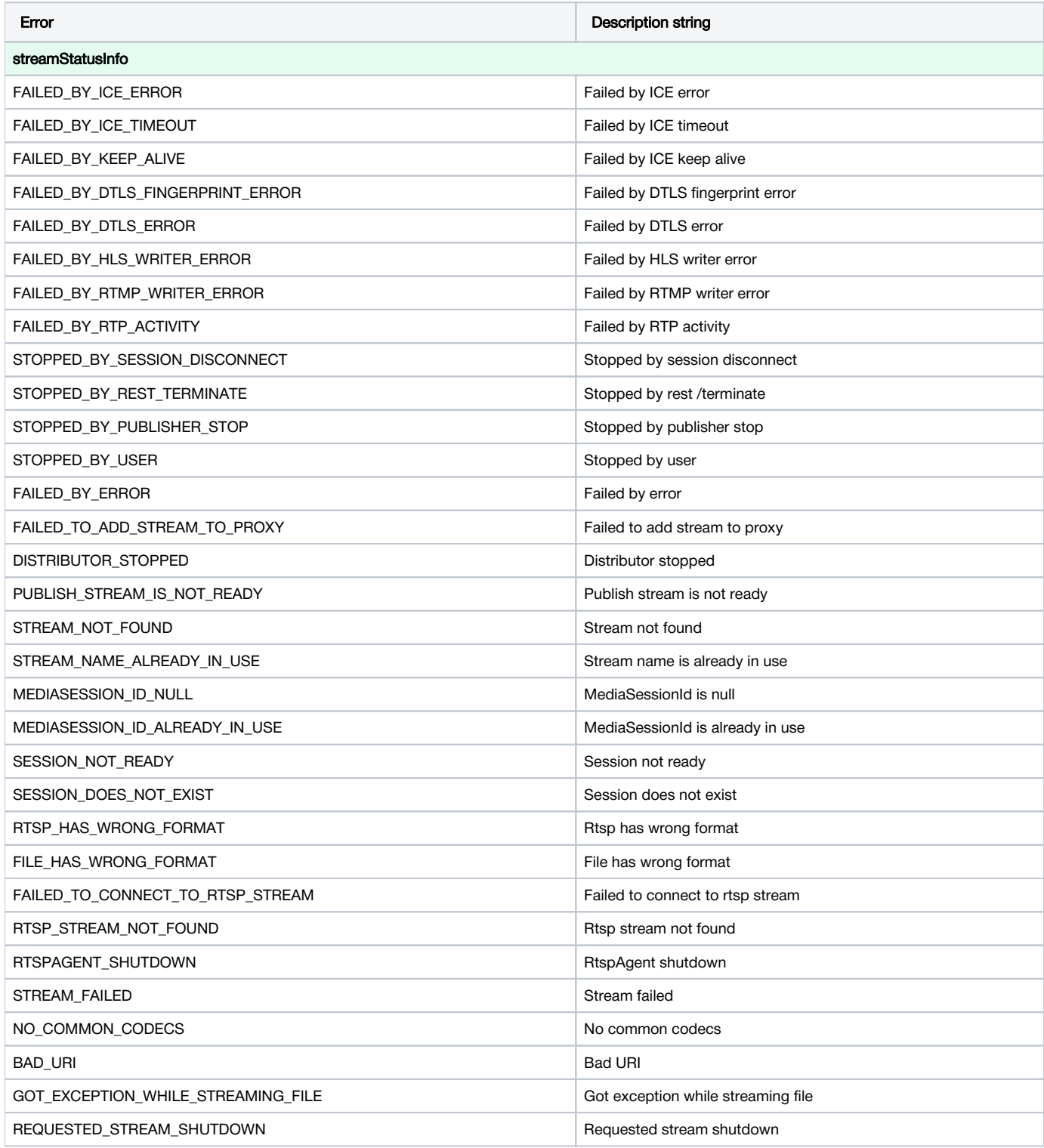

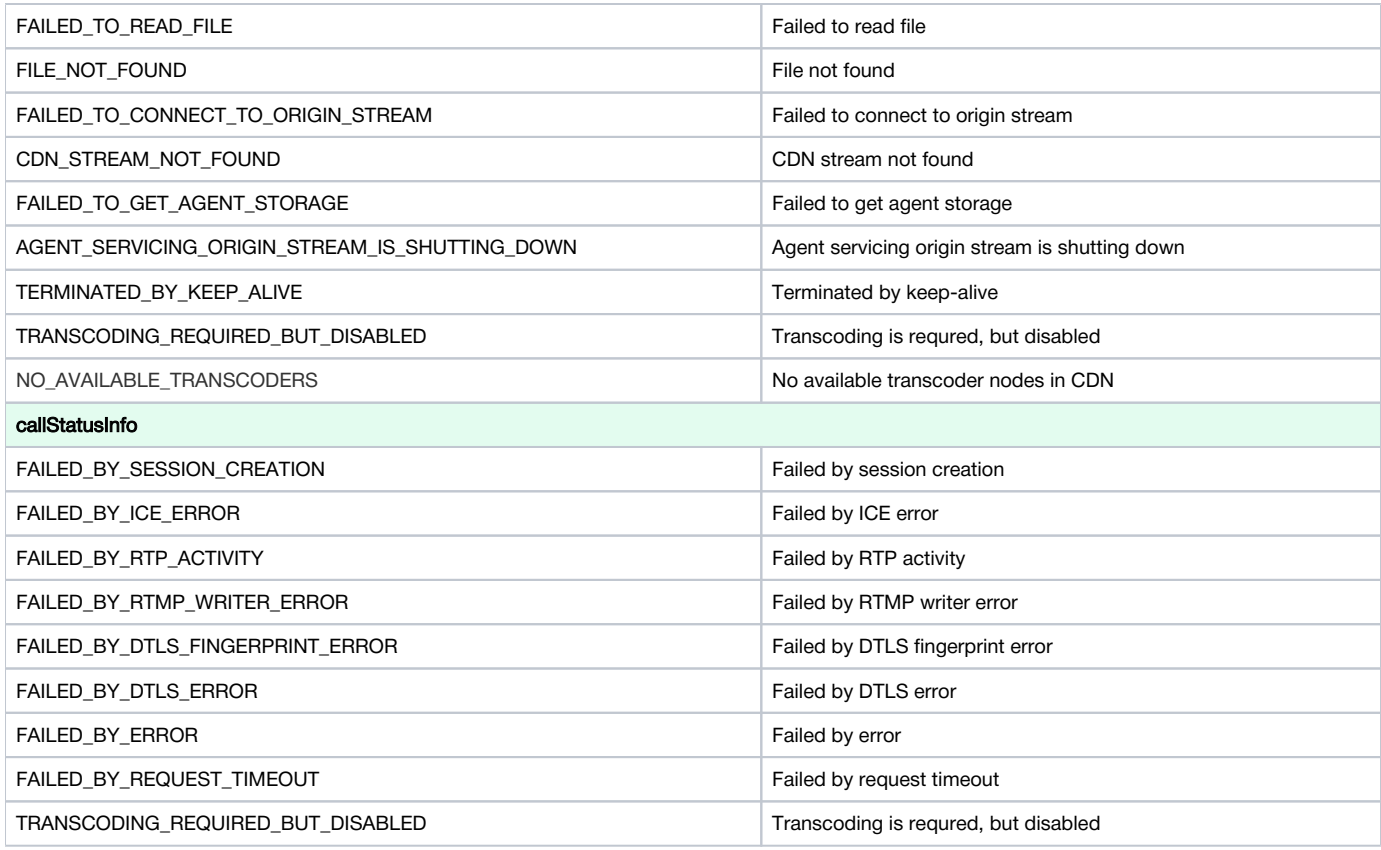

## <span id="page-1-0"></span>Error handling code example

As an example. let's take the[StreamingMinActivity.java](https://github.com/flashphoner/wcs-android-sdk-samples/blob/17fa60baa5a21bc7398338c530bd7314e0cbfca3/streaming-min/src/main/java/com/flashphoner/wcsexample/streaming_min/StreamingMinActivity.java)class codewith hash 17fa60baa5a21bc7398338c530bd7314e0cbfca3, that is available to download in buil[d1.0.1.49](https://flashphoner.com/downloads/builds/flashphoner_client/wcs-android-sdk/wcs-android-sdk-1.0.1.49-edd135a5359947d129796a711d16a3809a0e6501.tar.gz)

1. Stream playback error handling

stream.getInfo([\)code](https://github.com/flashphoner/wcs-android-sdk-samples/blob/17fa60baa5a21bc7398338c530bd7314e0cbfca3/streaming-min/src/main/java/com/flashphoner/wcsexample/streaming_min/StreamingMinActivity.java#L260)

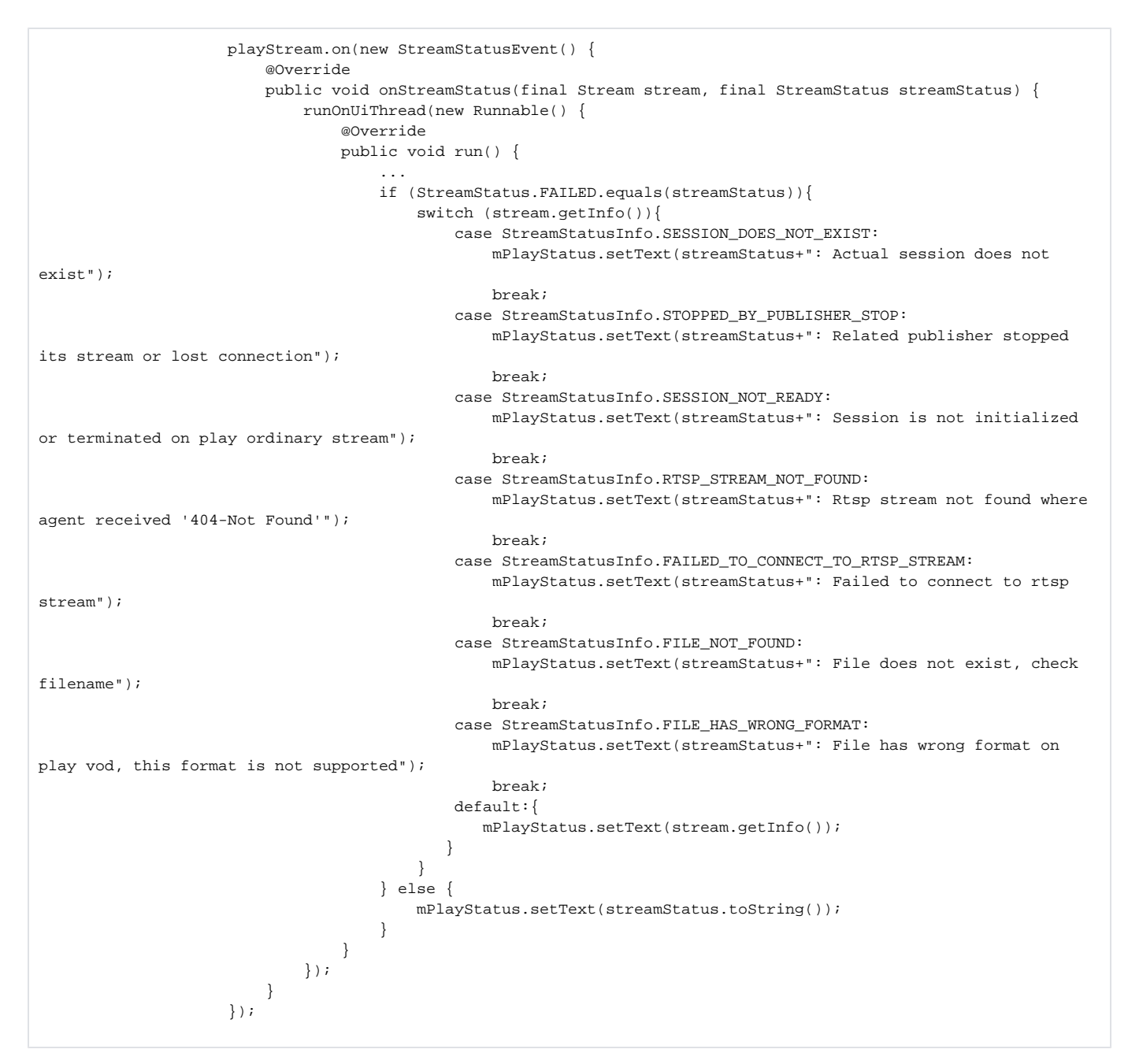

## 2. Stream publishing error handling

stream.getInfo([\)code](https://github.com/flashphoner/wcs-android-sdk-samples/blob/17fa60baa5a21bc7398338c530bd7314e0cbfca3/streaming-min/src/main/java/com/flashphoner/wcsexample/streaming_min/StreamingMinActivity.java#L432)

 if (StreamStatus.FAILED.equals(streamStatus)){ switch (stream.getInfo()){ case StreamStatusInfo.STREAM\_NAME\_ALREADY\_IN\_USE: mPublishStatus.setText(streamStatus+": Server already has a publish stream with the same name, try using different one"); break; default:{ mPlayStatus.setText(stream.getInfo()); } } } else { mPublishStatus.setText(streamStatus.toString()); }